## **[http://Download-Cinema.net](http://download-cinema.net)**

## **[>>>CLICK](http://download-cinema.net) HERE<<<**

**[http://Download-Cinema.net](http://download-cinema.net)**

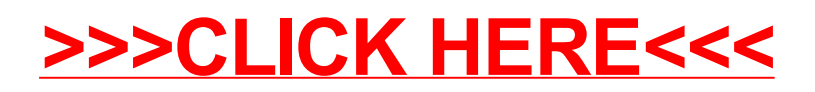